#### **BABIII**

# **METODE PENELITIAN**

#### **A.** Metode Penelitian

Metode penelitian merupakan langkah yang dilakukan oleh peneliti dalam rangka untuk mengumpulkan informasi atau data serta melakukan investigasi pada data yang telah didapatkan melalui penelitian. Dengan adanya metode alam penelitian mampu memberikan gambaran tentang rancangan dalam penelitian yang berupa waktu yang ditempuh dalam penelitian, langkah-langkah yang harus dijalankan, sumber data, dengan sebagaimana dikemukakan oleh Rusdy Ruslan (2003, hlm.24), Metode merupakan kegiatan ilmiah yang berkaitan dengan suatu cara kerja (sistematis) untuk memahami suatu subjek atau objek penelitian sebagai upaya untuk menemukan jawaban yang dapat dipertanggung jawabkan secara ilmiah dan termasuk keabsahannya.

Dengan demikian dalam penelitian ini, penulis menggunakan mteode penelitian eksperimen. Sugiyono (2013, hlm.107)"Metode eksperimen merupakan metode yang menjadi bagian metode kuantitatif yang menjadi ciri khas tersendiri yaitu dengan adanya kelompok kontrolnya". Berdasarkan hal tersebut dapat dikemukakan bahwa metode eksperimen adalah metode penelitian yang digunakan untuk mengetahui pengaruh variabel independen (*treatment*/perlakuan) terhadap variabael (hasil) dalam kondisi yang terkendalikan.

Dapat dikatakan bahwa metode eksperimen merupakan metode yang didalamnya memiliki kelompok kontrol yang tidak diberi perlakuan dan kelas eksperimen yang diberi perlakuan untuk melihat hubungan keterkaitan antara independen dan dependen.

"Metode penelitian eksperimen adalah suatu penelitian yang mencari pengaruh variabel tertentu terhadap variabel yang lain dalam kondisi yang terkontrol secara ketat" (Riduwan, 2011, hlm. 50).

Dapat disimpulkan bahwa metode eksperimen yaitu bertujuan mengidentifikasi hubungan sebab akibat dari satu atau lebih variabel yang terikat dengan adanya kelompok kontrol.

#### **B.** Desain Penelitian

Desain penelitian merupakan pedoman atau prosedur serta teknik dalam perencanaan penelitian yang berguna sebagai panduan untuk membangun strategi yang menghasilkan model penelitian.

Metode yang digunakan pada penelitian ini adalah metode *Quasi Eksperimental Design* bentuk *Nonequivalent control group design*. Pada desain ini kelompok eksperimen maupun kelompok kontrol tidak dipilih secara random.

Didalam desain ini, penelitian menggunakan satu kelompok eksperimen dan kelompok pembanding (kontrol), diawali dengan pemberian perlakuan dikelas eksperimen dengan menggunakan media pembelajaran, dan dikelas kontrol menggunakan model pembelajaran konvensional. Setelah itu kedua kelas diberi angket untuk mengetahui perbandingan motivasi di dalam kelas eksperimen dan kelas kontrol.

Berlandaskan penjabaran yang sudah dijelaskan, desain yang digunakan dalam penelitian ini dapat digambarkan sebagai berikut :

#### Tabel 3.1 Gambar Rumus *nonequivalent control group design*

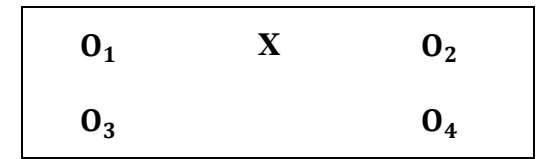

Sumber: Sugiyono (2012: 116).

Keterangan:

 $O_1$ : Tes awal pada kelas eksperimen

 $X$ : Aktivitas siswa menggunakan media pembelajaran

 $O_2$ : Tes akhir pada kelas eksperimen

**O3** : Tes awal pada kelas kontrol

**O<sub>4</sub>** : Tes akhir pada kelas kontrol

Tujuan dari diadakannya penelitian ini yaitu untuk menyelidiki apakah terdapat pengaruh dari kelas kelas kontrol dan kelas eksperimen pada saat diberi dan tidaknya perlakuan. Pada kelas eksperimen pada saat melakukan pembelajaran mendapatkan perlakuan dengan menggunaan media pembelajaran gambar dan kelas kontrol pembelajarannya tidak menggunakan media pembelajaran gambar atau konvensional. Akhir pertemuan peserta didik dari kelas eksperimen dan kontrol diberi angket pada awal pembelajaran dan diberi angket pula pada akhir pembelajaran untuk melihat motivasi peserta didik.

Membandingkan antara kelas kontrol dan eksperimen yang menggunakan perlakuan yang berbeda pada kelas eksperimen diberi perlakuan menggunakan media pembelajaran gambar sedangkan pada kelas kontrol hanya menggunakan pembelajran konvensional.

Pada penelitian eksperimen memiliki empat langkah sebagai berikut :

- 1. Membagikan angket awal pada peserta didik untuk mengukur variabel terikat sebelum diberikannya perlakuan /*treatment*.
- 2. Diberinya perlakuan eksperimen pada kelas yang dijadikan subjek dengan menggunakan media pembelajaran gambar.
- 3. Membagikan angket akhir pada peserta didik untuk mengukut variabel terikat setelah diberikannya perlakuan/*treatment.*
- 4. Membagikan evaluasi diakhir pembelajaran.

## **C.** Populasi dan Sampel

# **1. Populasi**

Populasi merupakan keseluruhan dari subjek pada sebuah penelitian, Populasi merupakan hal yang penting untuk bisa membantu peneliti mendapatkan atau mencapai hasil yang diinginkan.

Sugiyono (2016, hlm. 61) "Populasi adalah wilayah generalisasi yang terdiri atas obyek/subyek yang mempunyai kualitas dan karakteristik tertentu yang di tetapkan oleh peneliti untuk dipelajari dan kemudian di tarik kesimpulannya".

Di dalam penelitian ini yang menjadi populasi yaitu semua Kelas III SD Negeri 033 Asmi Bandung Tahun Ajaran 2019/2020.

| No.                     | <b>Kelas</b>       | <b>Jumlah Peserta Didik Kelas III</b> |  |
|-------------------------|--------------------|---------------------------------------|--|
| 1                       | <b>Kelas III A</b> | 33 peserta didik                      |  |
| $\overline{2}$          | <b>Kelas III B</b> | 31 peserta didik                      |  |
| 3                       | <b>Kelas III C</b> | 29 peserta didik                      |  |
|                         | <b>Kelas III D</b> | 30 peserta didik                      |  |
| $\overline{\mathbf{5}}$ | <b>Kelas III E</b> | 30 peserta didik                      |  |
| <b>Jumlah</b>           |                    | 145                                   |  |

Tabel 3.1 Jumlah Peserta Didik Kelas III

Sumber : data observasi Sekolah Dasar Negeri 033 Asmi Bandung 2019/2020.

# **2. Sampel**

Sampel merupakan contoh dari sebagian yang diambil dari populasi yang telah ditentukan untuk diteliti.

Sugiyono (2017, hlm.120) "Sampel adalah bagian dari jumlah dan karakteristik yang dimiliki oleh populasi tersebut. Bila populasi besar, dan peneliti tidak mungkin mempelajari semua yang ada pada populasi misalnya karena keterbatasan dana, tenaga dan waktu, maka peneliti dapat menggunakan sampel yang diambil dari populasi itu. Apa yang dipelajari dari sampel itu, kesimpulannya akan dapat diberlakukan untuk populasi. Untuk itu sampel yang diambil dari populasi harus betul-betul *representative* (mewakili)".

Pada penelitian ini yang digunakan teknik sampling *Nonprobability sampling* dengan jenis teknik *Sampling Purposive*, artinya pengambilan sampel secara sengaja sesuai persyaratan sampel yang diperlukan. Penelitian ini digunakan dua kelas yang diambil sebagai sampel. Sampel yang pertama disebut kelas eksperimen yang diberi perlakuan menggunakan media pembelajarn gambar dan sampel kedua disebut dengan kelas kontrol yang menggunakan metode konvensional atau ceramah. Prosesnya yaitu dengan cara dikocok untuk menentukan mana yang menajdi eksperimen dan mana yang menjadi kelas kontrol. Dan kemudian kelas yang terpilih sebagai kelas eksperimen yaitu kelas IIIA dan kelas IIIB sebagai kelas kontrol.

| Kelas                 | <b>Jumlah Siswa</b> |
|-----------------------|---------------------|
| III A (Eksperimen)    | 20                  |
| <b>IIIB</b> (Kontrol) | 20                  |
| Jumlah                |                     |

Tabel : 3.2 Jumlah Peserta Didik Kelas Eksperimen dan Kelas Kontrol

*( Sumber:pDokumentasi Pendidik Kelas III A dan III B).*

#### **D.** Teknik Pengumpulan Data dan Instrumen Penelitian

#### **1. Teknik Pengumpulan Data**

**\**Teknik pengumpulan data merupakan cara yang digunakan oleh peneliti dalam mengumpulkan data yang terkait dengan permasalahan yang diambilnya.

Sugiyono (2013, hlm. 224) "Teknik pengumpulan data merupakan langkah yang paling strategis dalam penelitian, karena tujuan utama dari penelitian adalah mendapatkan data".

Langkah paling utama dalam penelitian yaitu teknik pengumpulan data karena tujuan dari penelitian yaitu untuk mendapatkan data, yang dibutuhkan yaitu teknik mana yang tepat untuk dalam mengumpulkan data sehingga bisa didapat data yang valid.

Teknik pengumpulan data yang digunakan dalam penelitian ini sebagai berikut:

a. Kuesioner (Angket)

Angket merupakan alat bantu yang digunakan alam mengumpulkan data dimana dalam angket ini responden/narasumber diminta mengisi pertanyaan/pernyataan secara tertulis.

Sugiyono (2013. hlm, 193) "Mendefinisikan kuesioner atau angket sebagai teknik pengumpulan data yang dilakukan dengan cara memberi seperangkat pertanyaan atau pernyataan tertulis kepada responden untuk dijawabnya".

Angket alat pengumpul data yang terdapat berbagai pertanyaan atau pernyataan yang diajukan kepada responden yang telah ditentukan untuk mendapat jawaban. Angket yang digunakan menggunakan skala *likert* dimana responden hanya disuruh memilih satu jawaban yang sesuai dengan dirinya. Angket ini ditujukan pada peserta didik kelas III dan digunakan untuk melihat

peningkatan motivasi belajar denan menggunakan media pembelajaran gambar pada peserta didik di Sekolah Dasar Negeri 033 ASMI Bandung.

Bentuk angket bersifat tertutup dimana rerponden diberi pilihan jawaban pada setiap petanyaan atau pernyataan. Semua variabel diukur dengan menggunakan skala *likert*. Pilihan jawaban dpat dilihat pada tabel di bawah ini :

| <b>Inisial</b> | <b>Uraian</b>                   | <b>Skor</b>                 |
|----------------|---------------------------------|-----------------------------|
| <b>SS</b>      | Sangat setuju / selalu / sangat | 5                           |
|                | positif                         |                             |
| S              | Setuju / sering / positif       | 4                           |
| <b>RG</b>      | Ragu-ragu / Cukup setuju/       | 3                           |
|                | kadang-kadang                   |                             |
| TS             | Tidak setuju / tidak pernah /   | $\mathcal{D}_{\mathcal{L}}$ |
|                | negative                        |                             |
| <b>STS</b>     | Sangat tidak setuju / tidak     | 1                           |
|                | pernah                          |                             |

**Tabel 3.3 Alternatif Jawaban Skala** *Likert*

*Sumber : Sugiyono (2015:165-166)* 

b. Dokumentasi

Dokumentasi yaitu cara yang dilakukan untuk mendapatkan berbagai macam dokumen. Salah satunya adalah bukti nyata dengan mencatat sumber dan infromasi yang ada, sumber itu berupa foto, karangan, buku dan sebagainya.

Sugiyono (2013, hlm.240), Dokumen merupakan catatan peristiwa yang sudah berlalu. Dokumen bisa berbentuk tulisan, gambar, atau karya-karya monumental dari seorang. Dokumen yang berbentuk tulisan misalnya catatan harian, sejarah kehidupan (life histories), ceritera, biografi, peraturan, kebijakan. Dokumen yang berbentuk gambar misalnya foto, gambar hidup, sketsa dan lainlain.

Dapat disiumpulkan bahwa motivasi merupakan bentuk adminitrasi dalam sebuah kegiatan baik berupa foto atau dokumen. Yang digunakan dalam penelitian ini yaitu dokumentasi berupa foro yang diambil dalam pembelajaran dikelas.

#### **2. Instrumen Penelitian**

Intrumen merupakan alat yang mempermudah peneliti pada saat penelitian , menentukan instumen apa yang akan digunakan yang cocok dalam mengumpulkan data.

"Instrumen adalah alat atau fasilitas yang digunakan oleh peneliti dalam mengumpulkan data agar pekerjaannya lebih mudah dan hasilnya lebih baik, dalam arti lebih cermat, lengkap dan sistematis sehingga lebih mudah diolah" (Arikunto, 2010, hlm. 203).

Pada sebuah penelitian, dibutuhkan instrumen penelitian sebagai alat untuk memperoleh data penelitian. Instrumen yang digunakan dalam penelitian ini adalah observasi untuk peserta didik dan angket atau kuesioner berisi item pernyataan yang menggunakan skala *likert*. Instrumen digunakan sebagai alat yang digunakan untuk memperoleh data dan untuk melihat dan mengukur pengaruh dari varibael yang telah digunakan. narasumber atau responden disuruh mengisi tanda ceklis  $(\sqrt{2})$  pada kolom yang tersedia sesuai dengan keadaan yangsebenarnya. Kisi-kisi yang digunakan dalam angket ini yaitu :

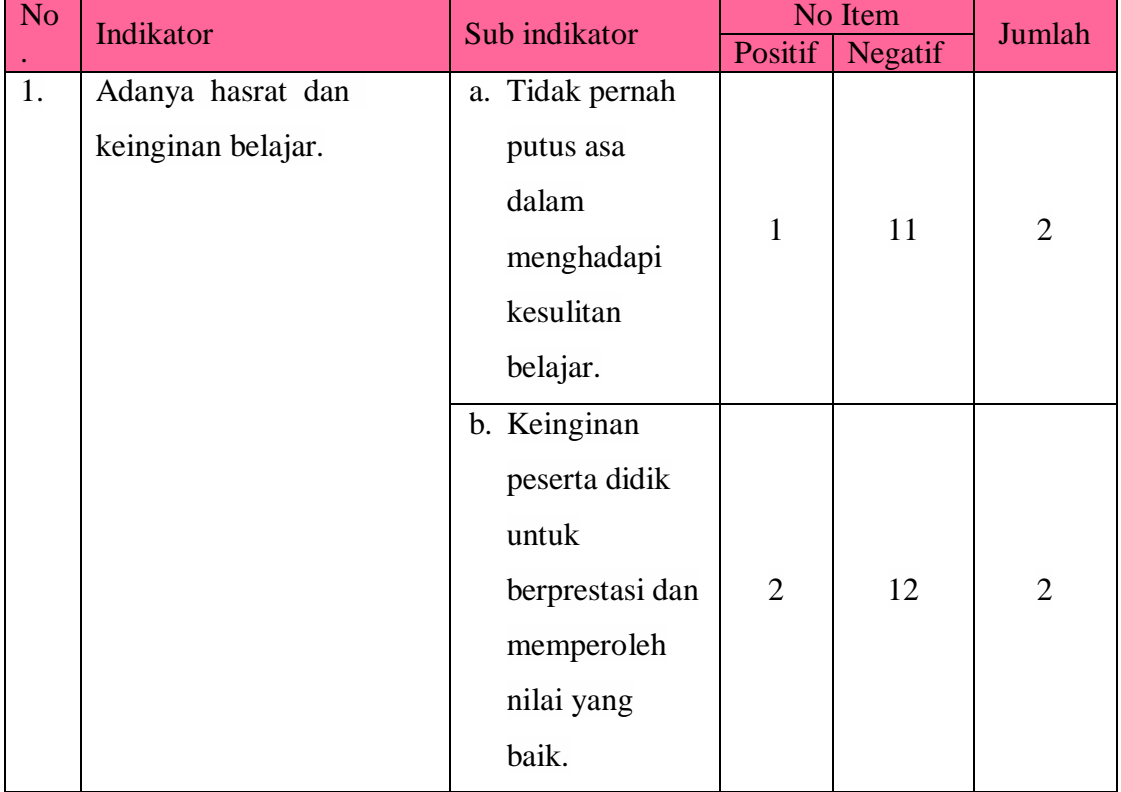

## **Tabel 3.4 Kisi-kisi Instrumen Motivasi Belajar**

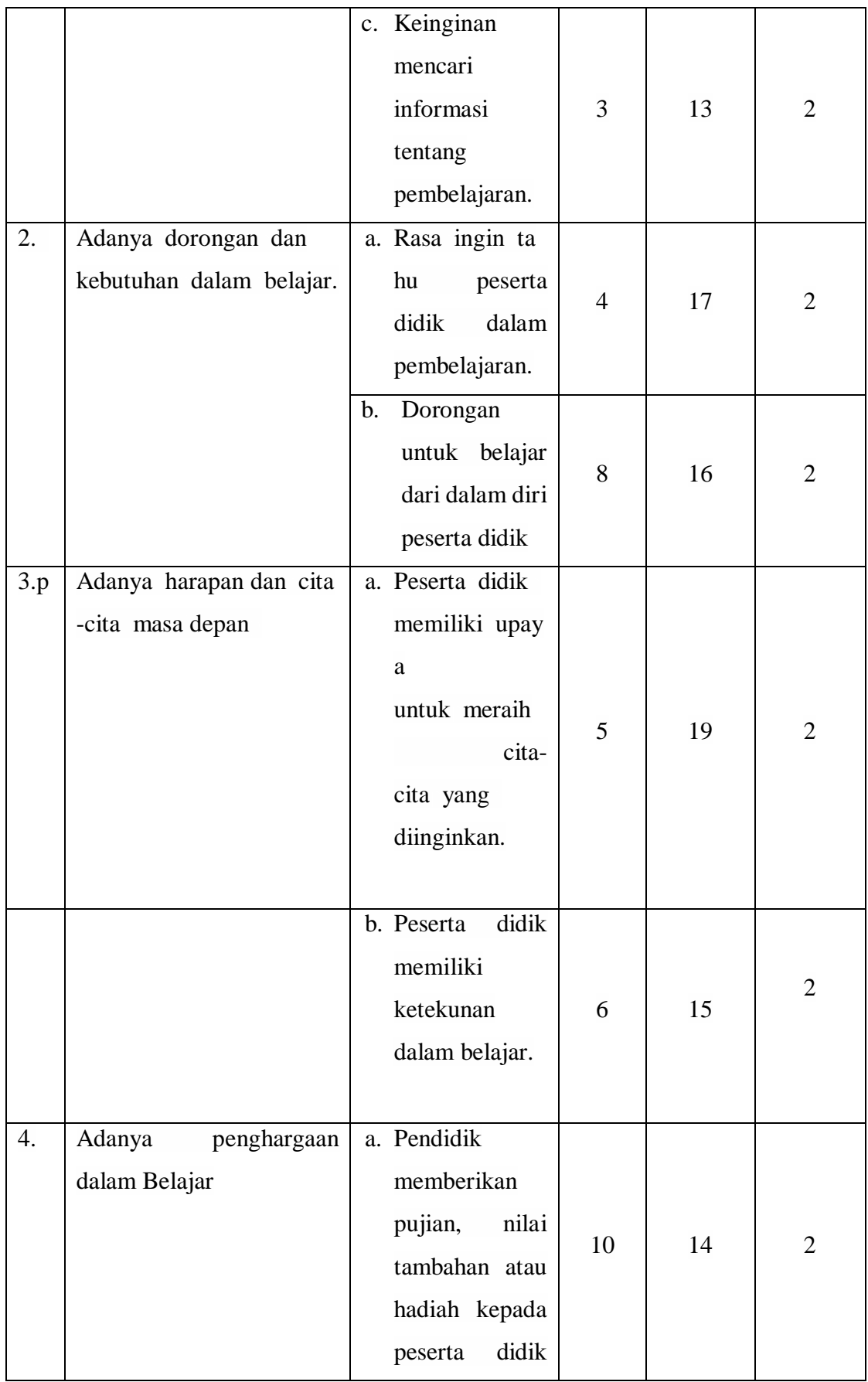

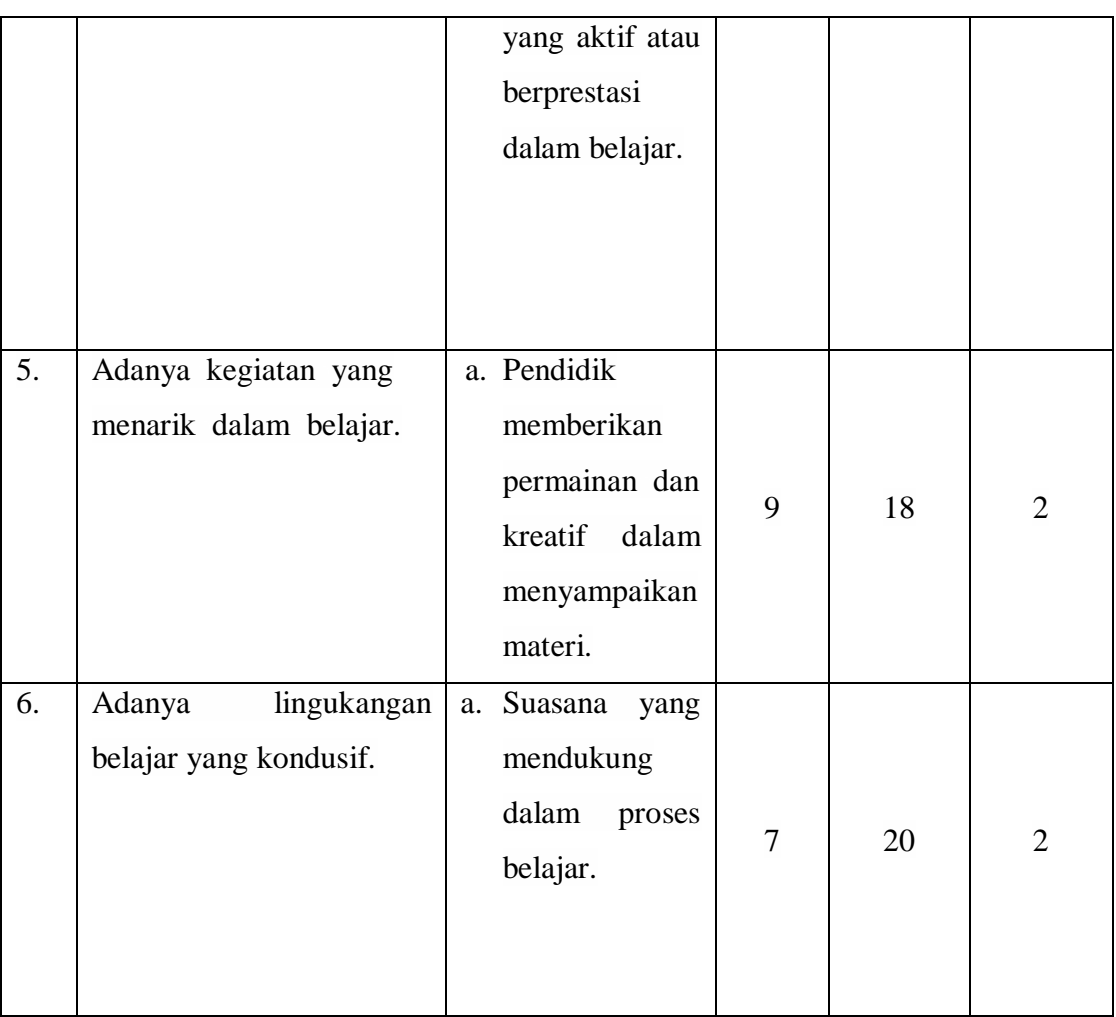

Dalam menentukan nilai penelitian menggunakan skala *likert*. Keterangan :

- 1. STS : Sangat Tidak Setuju ( apabila tidak pernah melakukan sesuai pernyataan)
- 2. TS : Tidak Setuju ( apabila kadang-kadang melakukan pernyataan)
- 3. RG : Ragu-ragu ( apabila terlihat ragu-ragu melakukan sesuai pernyataan)
- 4. S : Setuju ( apabila sering melakukan sesuai pernyataan)
- 5. SS : Sangat setuju ( apabila selalu melakukan pernyataan)
- a. Uji Validitas Angket

Validitas berarti ketepatan (keabsahan)instrumen terhadap yang dievaluasi. Cara menentukan validitas ialah dengan menghitung koefisien korelasi antara alat evaluasi yang akan diketahui validitasnya dengan alat ukur yang telah memiliki validitas yang tinggi (baik). Koefisien validitas dihitung dengan menggunakan rumus korelasi produk momen angka kasar (*raw score*), (Suherman, 2003, hlm. 121).

Menurut Riduwan (2013, hlm. 73) "Menjelaskan bahwa validitas adalah suatu ukuran yang menunjukkan tingkat keandalan atau kesahihan suatu alat ukur".

Kriteria yang ada uji validitas ini sebagai berikut :

a. Signifikansi  $> 0.3$  maka data valid.

b. Signifikansi $< 0.3$  maka data tidak valid.

Adapula menggunakan pengujian validitas konstruk yaitu dengan meminta pendapat dari ahli (*judgement expert*). *Judgement expert* dalam hal ini, dikonsultasikan dengan Dr. H.Azis Lukman Praja, M.Si / Darda Abdullah Sjam M.Pd,. Setelah mendapatkan judgement dari dosen kemudian angket dapat langsung digunakan kepada peserta didik yang akan menjadi uji coba angket. Selanjutnya hasil dari uji coba akan dihitung menggunakan *spss* untuk mengetahui tingkat kevalidannya.

b. Reliabilitas Angket

Uji reliabilitas dilakukan untuk mendapatkan tingkat ketepatan (keterandalan atau keajegan) instrumen yang digunakan.

Sugiyono (2010, hlm. 154) "Pengujian reliabilitas instrumen dapat dilakukan secara external maupun internal. Secara external pengujian dapat dilakukan dengan test-retest (*Stability*), equivalen, dan gabungan keduanya. Secara internal reliabilitas internal dapat diuji dengan menganalisis konsistensi butir-butir yang ada pada instrumen dengan teknik tertentu. Kuesioner dapat dikatakan reliabel apabila jawaban seseorang terhadap pertanyaan adalah konsisten atau stabil dari waktu ke waktu".

Adapun yang peneliti gunakan untuk menguji reliabilitas instrumen adalah pengujian reliabilitas dengan menggunakan SPSS 20.

Kriteria yang ada uji validitas ini sebagai berikut :

- a. Signifikansi  $> 0.60$  maka data berdistirbusi normal.
- b. Signifikansi  $< 0.60$  maka data tidak berdistribusi normal.

#### **E.** Teknik Analisis Data

"Penelitian dengan pendekatan kuantitatif, maka perlu menggunakan analisis data, analisis ini berkaitan dengan perhitungan menjawab rumusan masalah dan pengujian hipotesis yang diajukan"(Riduwan, 2011, hlm.132).

## 1. **Uji Normalitas**

Uji normalitas dilakukan untuk mengetahui apakah data angket berdistribusi normal atau tidak. Menurut Priyatno (2010, hlm.54) "Uji normalitas digunakan untuk mengetahui apakah populasi data berdistribusi normal atau tidak, karena data-data yang akan dianalisis parametik harus terdistribusi normal. Data yang memiliki distribusi normal berarti mempunyai sebaran yang normal sehingga dikatakan dapat mewakili populasi".

Untuk mencari hasil dari uji normalitas menggunakan SPSS 20 , sebagai berikut :

Langkah Normalitas

- a. Pada Data View SPSS, pilih **Analyze, Regression, Linear .** Pada kotak dependen, isikan (Pretes-Kontrol) atau (Pretes-Eksperimen) dan pada kotak independent, isikan (Postest-Kontrol) atau (Postest- Eksperimen) sesuai dengan data yang akan di uji, apabila akan menguji kelas control masukkan (Pretes-Kontrol) pada kotak dependen dan (Postest-Kontrol) pada kotak independen begitupun sebaliknya, apabila akan menguji kelas eksperimen maka masukkan (Pretes-Eksperimen) pada kotak dependen dan (Postest-Eksperimen) pada kotak independen.
- b. Pilih **metode Enter,** kemudian klik **Button Save**
- c. Berikan centang pada **Unstandardized** pada kolom residuals
- d. Klik Continue, Kemudian OK
- e. Selanjutnya pada **Data View SPSS** akan muncul kolom baru dengan nama RES\_1, ini merupakan hasil residual regresi
- f. klik **Analyze – Non Parametic Test – Legacy Dialogs – (1 – Sample K-S),**  Kemudian pindahkan **Unstandardized Residual** ke kolom Test Variable List di sebelah kanan
- g. Centang Normal
- h. Klik OK

Kriteria yang ada untuk uji normalitas ini sebagai berikut :

- 1) Signifikansi  $> 0.05$ , maka data berdistribusi normal.
- 2) Signifikansi $< 0.05$ , maka data tidak berdistribusi normal.

#### 2. **Uji Linearitas**

:

Sesudah uji normalitas,kemudian dilakukan uji lineritas. Secara umum linearitas bertujuan untuk mengetahui apakah 2 variabel mempunyai hubungan yang linear secara signifikan atau tidak. Korelasi yang baik seharusnya terdapat hubungan yang linear antara variable independen (X) dengan variable dependen (Y).

Untuk mencari hasil dari linearitas menggunakan SPSS 20 , sebagai berikut

#### a. Klik **Analyze - Compare Means – Means**

- b. Klik variabel **Optimisme** dan Pada kotak dependen, isikan (Pretes-Kontrol) atau (Pretes-Eksperimen) dan pada kotak independent, isikan (Postest-Kontrol) atau (Postest- Eksperimen) sesuai dengan data yang akan di uji, apabila akan menguji kelas control masukkan (Pretes-Kontrol) pada kotak dependen dan (Postest-Kontrol) pada kotak independen begitupun sebaliknya, apabila akan menguji kelas eksperimen maka masukkan (Pretes-Eksperimen) pada kotak dependen dan (Postest- Eksperimen) pada kotak independen.
- c. Klik **Options**, pada **Statistics for First Layer** klik **Test for Linearity**, kemudian klik Continue
- d. Klik OK,

## **3. Uji Regresi Linier Sederhana**

"Regersi Linier Sederhana didasarkan pada hubungan fungsional ataupun kausal satu variabel independen dengan satu variabel dependen". (Sugiyono 2008, hlm.261).

Analisis regresi linier sederhana yang meliputi persamaan regresi linier sederhana, analisis korelasi, analisis koefisien determinasi dan uji hipotesis. Menurut Riduwan (2013, hlm. 147-155) Regresi sederhana adalah suatu proses memperkirakan secara sistematis tentang apa yang paling mungkin terjadi di masa yang akan datang berdasarkan informasi masa lalu dan sekarang yang dimiliki agar kesalahannya dapat diperkecil dengan kata lain regresi dapat diartikan sebagai usaha memperkirakan perubahan.

Kegunaan analisis regresi linier sederhana menurut Jonathan Sarwono (2005, hlm.95) adalah , untuk mengukur besarnya pengaruh variabel bebas terhadap variabel tergantung dan memprediksi variabel tergantung dengan menggunakan variabel bebas.

### **a. Persamaan Regresi Linier Sederhana**

Analisis regresi linier sederhana merupakan hubungan secara linear antara satu variabel independen (X) dengan variabel dependen (Y). Analisis ini untuk mengetahui arah hubungan antara variabel independen dengan variabel dependen apakah positif atau negatif.

Menurut Riduwan (2013, hlm. 147-155) Persamaan regresi linier yang akan dibentuk adalah:

$$
\hat{Y} = a + bX
$$

- *Y* ˆ = nilai taksiran untuk variabel Motivasi
- $a =$ konstanta
- $b = koefisien regresi$
- $X =$ variabel Media Pembelajaran

Cara mencari Regresi Linear sederhana menggunakan SPSS 20 , yaitu sebagai berikut :

- 1) Pada Data View SPSS, pilih **Analyze, Regression, Linear .** Pada kotak dependen, isikan (Pretes-Kontrol) atau (Pretes-Eksperimen) dan pada kotak independent, isikan (Postest-Kontrol) atau (Postest- Eksperimen) sesuai dengan data yang akan di uji, apabila akan menguji kelas control masukkan (Pretes-Kontrol) pada kotak dependen dan (Postest-Kontrol) pada kotak independen begitupun sebaliknya, apabila akan menguji kelas eksperimen maka masukkan (Pretes-Eksperimen) pada kotak dependen dan (Postest- Eksperimen) pada kotak independen
- 2) Klik Continue
- 3) Klik OK
- 4) Output ada pada table Coeficients

## **b. Uji Koefisien Determinasi**

Analisis determinasi digunakan untuk mengetahui seberapa besar dampak perubahan variabel X terhadap variabel Y. adapujn dijelaskan menurut Ghozaly (2012, hlm.97) , Koefisien Determinasi merupakan alat untuk emngukur seberapa jauh kemampuan model dalam menerangkan variasi variabel dependen. Nilai koefisien determinasi antara nol atau satu. Nilai R2 yang kecil berarti kemampuan variabel-variabel independen dalam menjelaskan variasi variabel dependen amat terbatas. Dan sebaliknya jika nilai yang mendekati 1 berarti variabel-variabel independen memberikan hamper semua informasi yang dibutuhkan untuk memprediksi variabel-variabel independen.

Untuk mencari analisi korelasi menggunakan SPSS 20 , yaitu sebagai berikut

- 1) Pada Data View SPSS, pilih **Analyze, Regression, Linear .** Pada kotak dependen, isikan (Pretes-Kontrol) atau (Pretes-Eksperimen) dan pada kotak independent, isikan (Postest-Kontrol) atau (Postest- Eksperimen) sesuai dengan data yang akan di uji, apabila akan menguji kelas control masukkan (Pretes-Kontrol) pada kotak dependen dan (Postest-Kontrol) pada kotak independen begitupun sebaliknya, apabila akan menguji kelas eksperimen maka masukkan (Pretes-Eksperimen) pada kotak dependen dan (Postest-Eksperimen) pada kotak independen
- 2) Klik Continue
- 3) Klik OK

:

- 4) Output ada pada table Model Summary.
- **F. Prosedur Penelitian**

Prosedur penelitian merupakan langkah/tahap dalam melaksanakan suatu kegiatan penelitian. Ptosedur yang akan dijalani dalam penelitian ini dibagi menjadi 5 tahap, yaitu :

- 1. Tahap Persiapan
- a. Menyusun rancangan penelitian, setelah kita mengetahui masalah yang akan kita teliti, mulailah membuat rancangan sebagai kerangka penelitian, agar penelitian lebih terarah.
- b. Mengajukan surat isin permohonan penelitian.
- c. Melakukan konsultasi dengan pembimbing.
- 2. Tahap Pelaksanaan Penelitian
- a. Mempersiapkan perangkat pembelajaran yaitu Silabus, Rpp, dan angket.
- b. Melaksanakan penelitian berupa , menyebarkan angket kekelas yang lebih tinggi di SD Negeri 033 Asmi Bandung.
- c. Melaksanakan Kegiatan Belajar Mengajar.
- d. Kegiatan belajar mengajar ini dilaksanakan pada dua kelas yang dijadikan sampel penelitian, yaitu kelas III A sebagai kelas eksperimen yang diajar menggunakan media pembelajaran dan kelas III B sebagai kelas kontrol yang diajar dengan model konvensional.
- e. Pada awal pembelajaran peserta didik diberikan angket.
- f. Lalu diberikan perlakuan dengan menggunakan media pembelajaran gambar pada kelas III A dan diberikan perlakuan model konvensional pada kelas III B.
- g. Pada akhir pembelajaran diberikan angket dan soal evaluasi kembali pada kedua kelas.
- 3. Tahap pengolahan data
- a. Setelah data diperoleh, data diuji sesuai teknik pengolahan data.
- b. Penarikan kesimpulan.
- 4. Tahap penulisan laporan

Tahap akhir merupakan tahap yang paling penting dalam proses pelaksanaan yaitu tahap menulis hasil laporan tentang hasil penelitian yang telah dilakukan.